## SAP ABAP table BBPS PO\_GROUP\_BE {Criteria for Grouping of Items for Document in Backend}

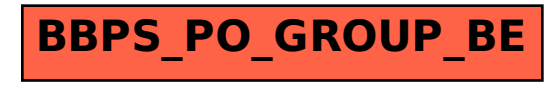